# Perfect PDF 8 Premium

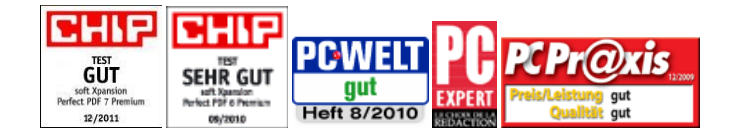

Résultats des test ("gut" – "Good", "sehr gut" – "very good")se référer aux versions 7, 6 and 5 de Perfect PDF.

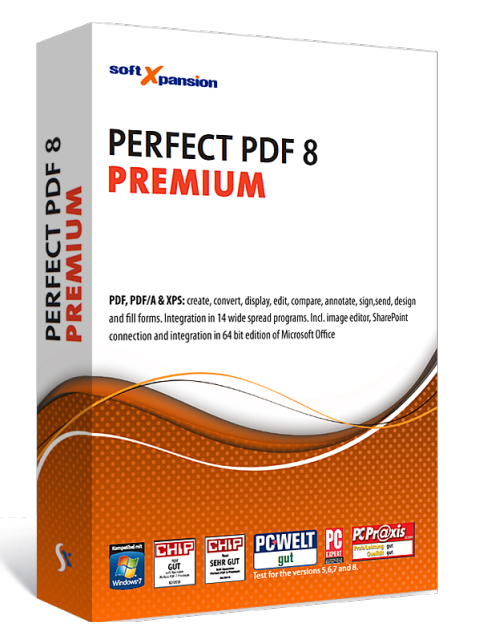

### **Créer, convertir, éditer et visionner des PDF**

D'une part, Perfect PDF 8 Premium permet aux utilisateurs de créer facilement, de convertir rapidement, d'éditer de manière professionnelle, de commenter les fichiers PDF, PDF / A et XPS. En outre, le programme peut être utilisé pour ajouter des signatures numériques à ces fichiers dans un mode juridiquement fiable, de les crypter et de les envoyer par e-mail. Par ailleurs, le contenu d'une paire de fichiers PDF peut être comparé, le programme comprend un éditeur d'image puissant et plusieurs pages peuvent être combinés dans des formats plus grands. Enfin et surtout, des formulaires PDF peuvent être créés, rempli et sauvegardé.

L'application Perfect PDF 8 n'est pas seulement faite pour la création de fichiers PDF, PDF/A et XPS en utilisant n'importe quel contenu qui peut être imprimé à partir d'une autre application (en utilisant le menu "Imprimer"). Au contraire, il peut aussi créer ces fichiers directement dans l'explorateur Windows, dans Internet Explorer, dans Mozilla Firefox et/ou Thunderbird, dans Microsoft Office ou dans OpenOffice.org.

L'interface ruban du programme ainsi que ses groupes et onglets concentrent plus clairement les fonctionnalités qui vont ensemble, ce qui permet² à l'utilisateur de les retrouver plus rapidement.

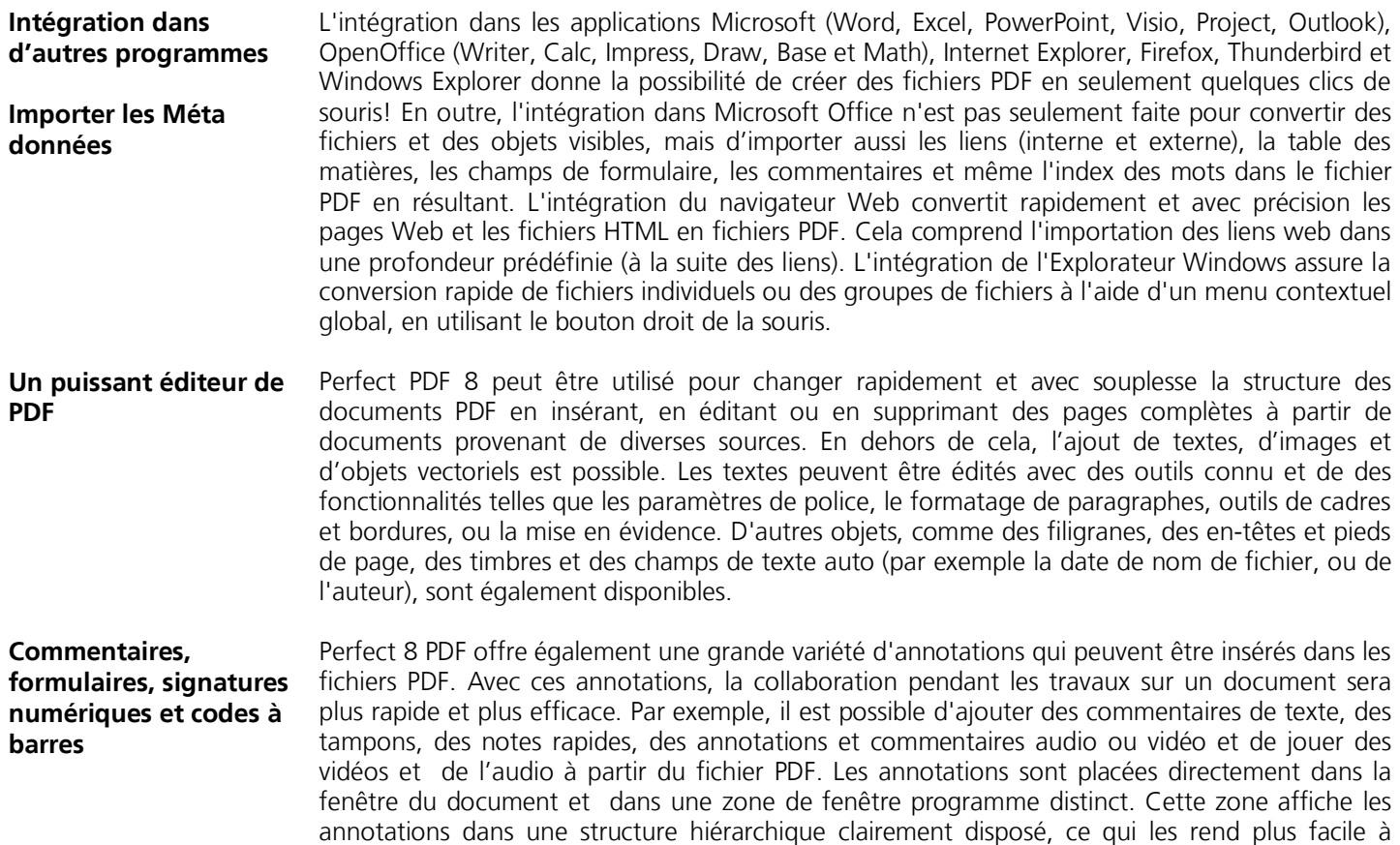

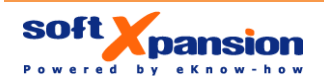

soft Xpansion GmbH & Co. KG Koenigsallee 45 • D-44789 Bochum, Germany Phone: +49 (234) 298 41 71 • Fax: +49 (234) 298 41 72 sales@soft-xpansion.com • www.soft-xpansion.com suivre et à les gérer. Les signatures numériques peuvent également être mises en œuvre, étape par étape par des boites de dialogues clairement disposées. Les certificats qui sont utilisés pour vérifier les signatures peuvent provenir de cartes à puce, de fichiers e-Tocken ou PFX. Perfect PDF 8 offre des champs de codes-barres pour la création et la mise en place d'images bidimensionnelles de codes-barres dans les formulaires PDF.

- **Outils et de Addins** Perfect PDF 8 comprend plusieurs outils et addins qui font qu'il est plus facile de travailler avec des fichiers PDF et avec le contenu des fichiers PDF. Les fonctionnalités suivantes sont disponibles:
	- outil de capture: sélectionne une zone spécifiée dans un fichier PDF et de le copier dans le presse-papiers
	- Outil de mesure: déterminer la distance entre les points dans un fichier PDF, en utilisant les unités de mesure différentes
	- Rechercher de fichiers: naviguer dans les fichiers PDF sur le disque dur ou dans un réseau local pour trouver une chaîne de texte
	- Loupe: Agrandissez des zones locales d'un document sans utiliser les commandes de zoom
	- Le traitement par lots: effectuer des actions comme la conversion PDF, la transformation de PDF à PDF/A, la signature, le changement des paramètres de sécurité, l'exportation au format XPS, l'exportation d'images ou de texte brut automatiquement et à la fois pour les fichiers de plusieurs
	- Editeur d'image intégré pour les images incorporées dans les documents PDF
	- Comparer des fichiers PDF: trouver des pages similaires ou des sections de page, révéler et mettre en évidence les modifications sur chaque page du document, faire défiler en synchrone (voir documents côte à côte), mettre en évidence les modifications sur chaque version.

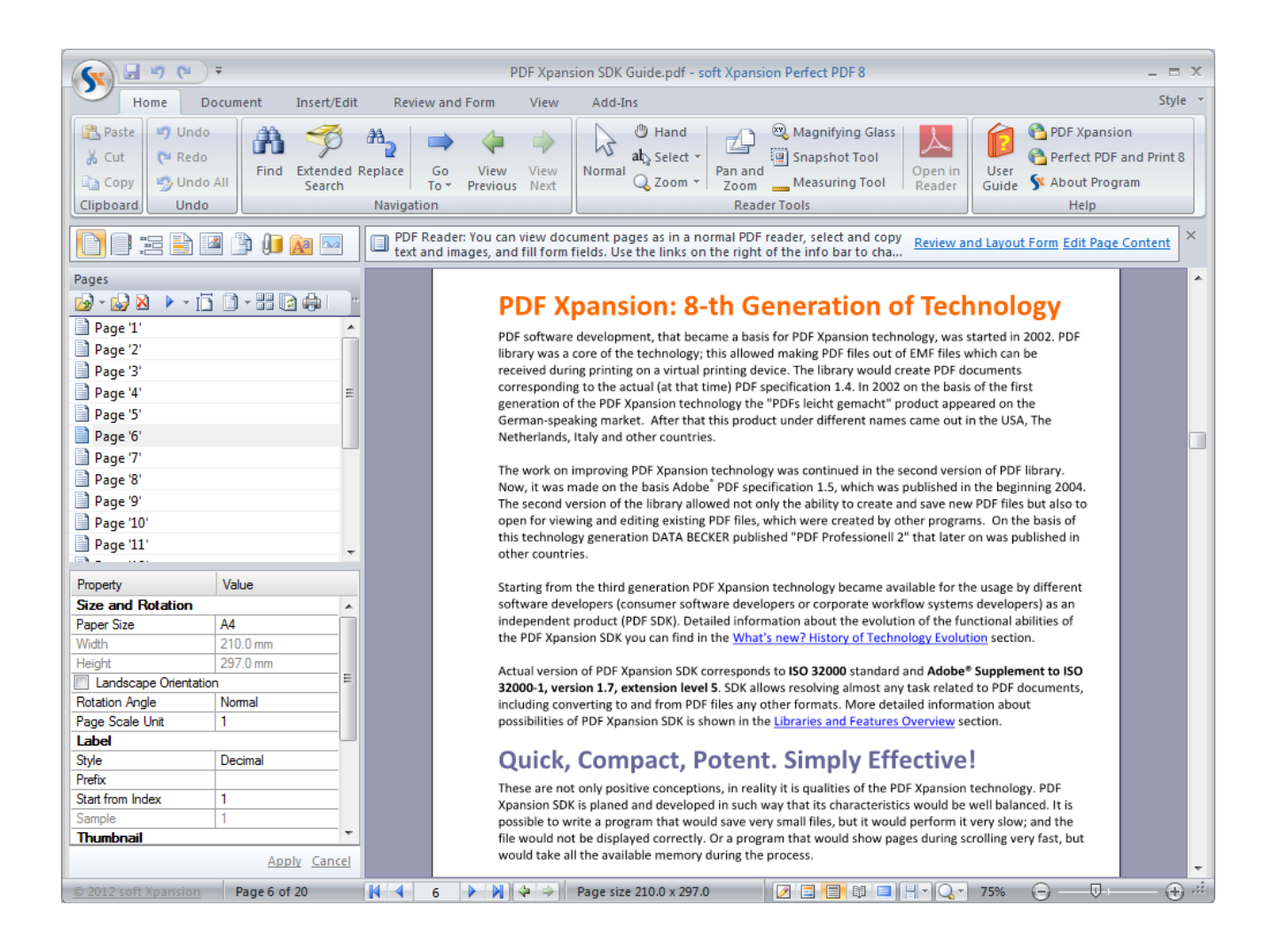

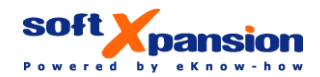

soft Xpansion GmbH & Co. KG Koenigsallee 45 • D-44789 Bochum, Germany Phone: +49 (234) 298 41 71 • Fax: +49 (234) 298 41 72 sales@soft-xpansion.com • www.soft-xpansion.com

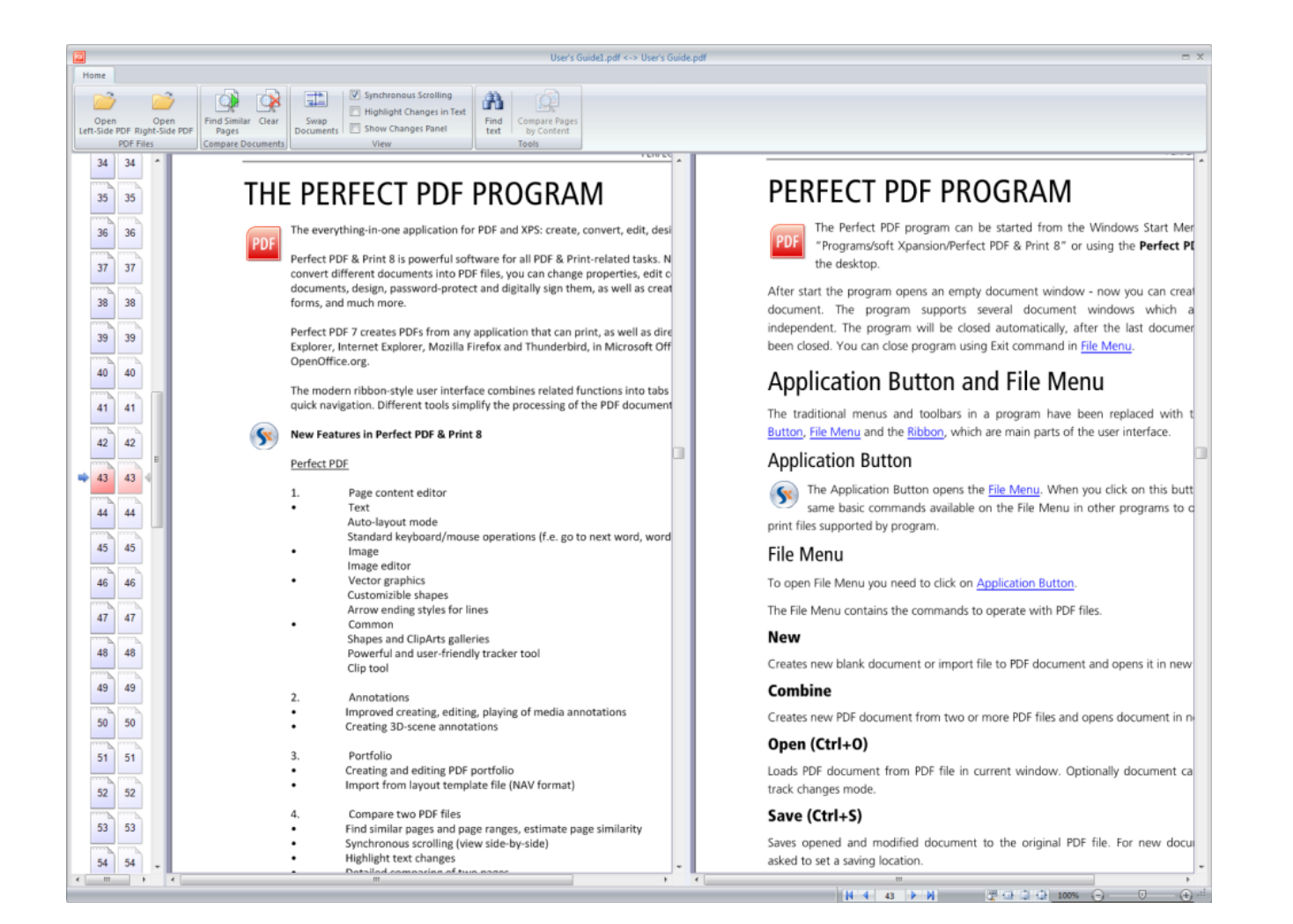

# **Les caractéristiques du programme**

# **Les nouvelles fonctionnalités les plus importantes**

- $\Rightarrow$  Des performances nettement améliorées pour charger et afficher des fichiers PDF
- $\Rightarrow$  Comparer des fichiers PDF: trouver des pages similaires et les différences sur chaque page du document, faites défiler synchronisé
- $\Rightarrow$  Edition d'image et optimisation intégrée pour les images incorporées dans les documents PDF
- Connexion SharePoint
- $\Rightarrow$  Fonctionnalité étendue d'édition de texte: mise en forme bloc de texte, des opérations standard de traitement de texte pour la souris et le clavier
- $\Rightarrow$  Intégration dans la version 64 bits de Microsoft Office 2010

#### **Autres nouvelles fonctions**

## **Perfect PDF:**

- Insérer ou supprimer des formes vectorielles, changer les couleurs, les formes et les propriétés de ligne
- $\Rightarrow$  Galerie de formes et de clipart
- Puissant outil pour le traitement de l'objet (faire pivoter, redimensionner, déplacer, etc.)
- $\Rightarrow$  Annotations: outils améliorés pour la création, la transformation, pour jouer des médias, pour la création de scènes 3D comme annotation
- Porte document PDF: création et traitement, importation de fichiers, de modèle de mise en page (format NAV)
- $\Rightarrow$  Outil de recherche avancée: recherche dans les fichiers embarqués, dans les propriétés du document, dans les signets et dans les annotations
- $\Rightarrow$  Traitement par lots étendu: exportation en XPS, comme images ou sous forme de texte
- $\Rightarrow$  Gestion des identités approuvées
- $\Rightarrow$  Substitution de polices pour les polices non embarquées
- $\Rightarrow$  Support des profils ICC

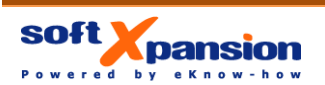

soft Xpansion GmbH & Co. KG Koenigsallee 45 • D-44789 Bochum, Germany Phone: +49 (234) 298 41 71 • Fax: +49 (234) 298 41 72 sales@soft-xpansion.com • www.soft-xpansion.com  $\Rightarrow$  Outils de zoom et panorama

**Créer et éditer des PDF** 

- $\Rightarrow$  Editeur de contenu de page puissant, intuitif et facile. Modifier n'importe quel contenu: textes, images, formes vectorielles, etc.
- $\Rightarrow$  Créer des entièrement nouvelles pages et de documents avec l'éditeur de contenu de la page
- Modifier et formater du texte comme dans MS Word: la police et de l'utilisation des outils de style du paragraphe
- $\Rightarrow$  Insérer, déplacer, redimensionner ou supprimer des images de page
- Insérer ou supprimer des formes vectorielles, changer les couleurs des forme et des propriétés de ligne
- $\Rightarrow$  Organiser des blocs de texte, des images et des formes, également modifier ordre de plan des éléments de contenu
- → Transformer des éléments de contenu de page: l'échelle, faire pivoter et retourner
- $\Rightarrow$  Écrêtage et transparence des éléments de contenu de page
- $\Rightarrow$  Opérations de la page: insérer nouveau, réarranger, redimensionner, rotation, recadrage, remise en page, suppression, etc.
- $\Rightarrow$  Fusionner des pages entières des documents PDF ou des pages séparées de différents documents PDF, y compris les liens, commentaires, etc.
- Remplacer le texte le remplacement du texte pur au sein de contenu de la page, pas l'outil d'annotation
- $\Rightarrow$  Protégez vos documents en utilisant le cryptage sécurisé (RC4, AES 128, 256 bits). Restreindre les droits d'édition, d'impression et de copie
- $\Rightarrow$  Gérer les fichiers incorporés dans les fichiers PDF, créer des collections portables pour les documents structurés
- $\Rightarrow$  Insérez des fonds, des filigranes, de tampons, en-têtes et pieds de page à partir des galeries
- $\Rightarrow$  Éditeur puissant pour les filigranes, les tampons, etc.: vous pouvez étendre les galeries avec vos propres éléments graphiques
- Insérer et modifier des calques, facultativement le contenu de la page visible
- $\Rightarrow$  Insérer et formater des objets d'insertion automatique (dans le contenu de la page ou des éléments de conception). Ces objets utilisent des champs dynamiques tout comme les documents Word

**Convertir et fusionner des documents PDF** 

- Imprimante PDF: un moyen rapide de créer des fichiers PDF ou PDF/A à partir de n'importe quelle application en imprimant au format PDF
- $\Rightarrow$  En un clic, conversion au format PDF de n'importe quel fichier imprimable directement à partir de l'Explorateur Windows
- $\Rightarrow$  En un clic, conversion au format PDF directement à partir de Microsoft Word, Excel, PowerPoint, Outlook, Visio, Project
- $\Rightarrow$  En un clic, conversion au format PDF directement à partir des applications OpenOffice.org
- $\Rightarrow$  En un clic, conversion PDF d'un fichier HTML ou d'un site web directement à partir d'Internet Explorer ou Mozilla Firefox
- $\Rightarrow$  Conversion de sites Web dans une profondeur prédéfinie (à la suite après liens)
- $\Rightarrow$  Convertir des images numérisées au format PDF directement à partir de votre scanner ou votre webcam (via l'interface TWAIN)
- $\Rightarrow$  Importer les métadonnées des documents MS Office, y compris :
	- tables des matières
	- Liens
	- **Signets**
	- Contrôles et champs de formulaires
	- Champ d'index à partir de MS Word
	- Commentaires
	- Notes, notes finales
- $\Rightarrow$  Importer des métadonnées à partir de documents OpenOffice.org
- $\Rightarrow$  Conversion automatisée au format PDF/A grâce aux profils intégrés
- $\Rightarrow$  Convertir des fichiers XPS au format PDF et vice-versa
- $\Rightarrow$  Convertir des documents PDF au format PDF/A pour l'archivage long terme
- $\Rightarrow$  Combinez plusieurs fichiers imprimables en un seul document PDF
- Combiner des fichiers PDF en un seul document, y compris les signets, champs de formulaire et les calques

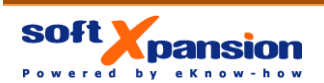

soft Xpansion GmbH & Co. KG Koenigsallee 45 • D-44789 Bochum, Germany Phone: +49 (234) 298 41 71 • Fax: +49 (234) 298 41 72 sales@soft-xpansion.com • www.soft-xpansion.com

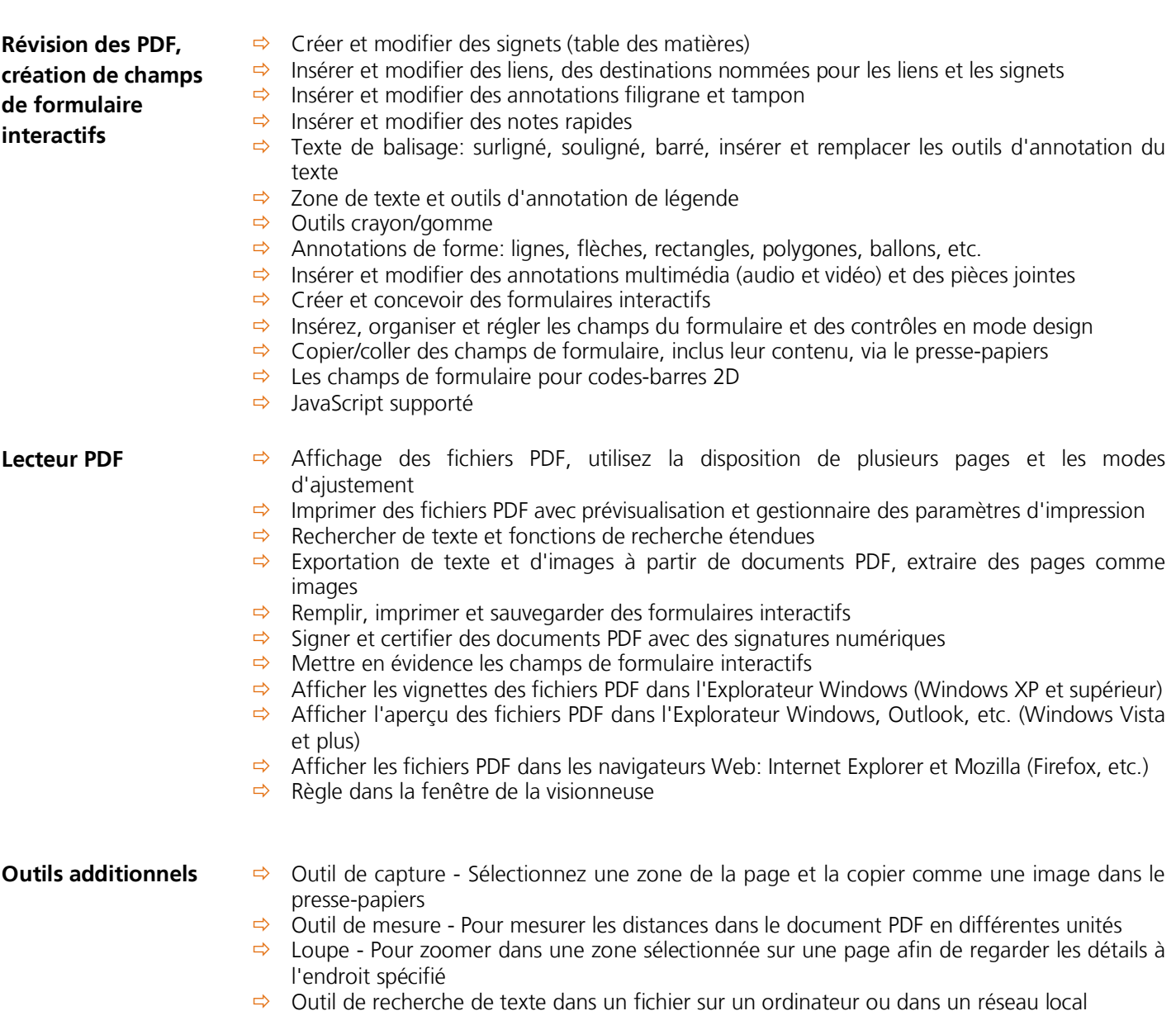

 $\Rightarrow$  Envoyer les documents PDF par mail

**Perfect PDF 8 Premium est basé sur la technologie PDF Xpansion. Cette technologie a été mise en œuvre dans plus de 200000 programmes installés et des solutions à travers le monde!**

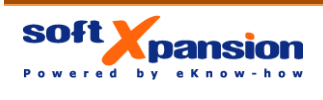

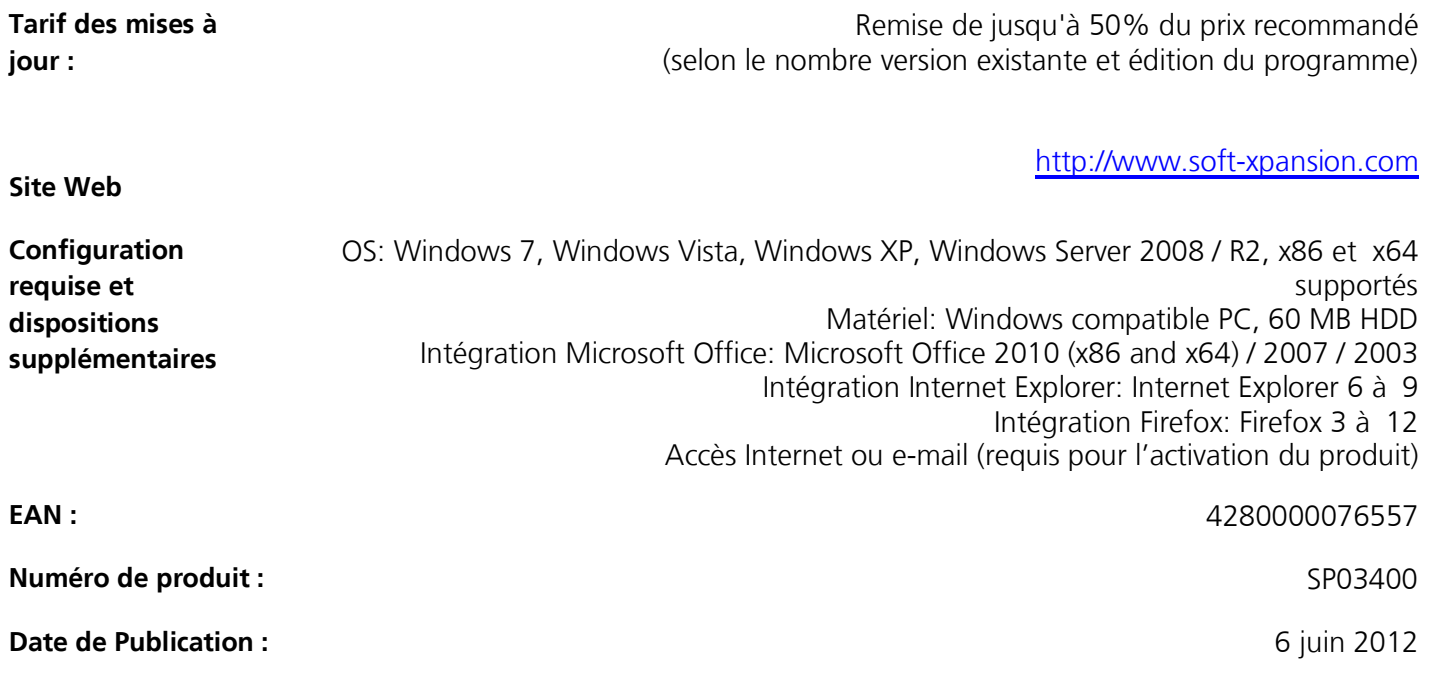

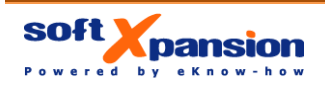